## **Frequently asked questions**

## **How does my IQA reverse a unit sign-off?**

If your IQA has signed a unit off in error, and need this action to be reversed, there is now the option to switch this function on for your centre. If you are unsure if it is on, please contact SkillWise support to check whether this has been activated for your centre. [support@skillwise.net](mailto:support@skillwise.net)

Once this is activated the IQA can untick the sign off boxes and this will reverse the decision.

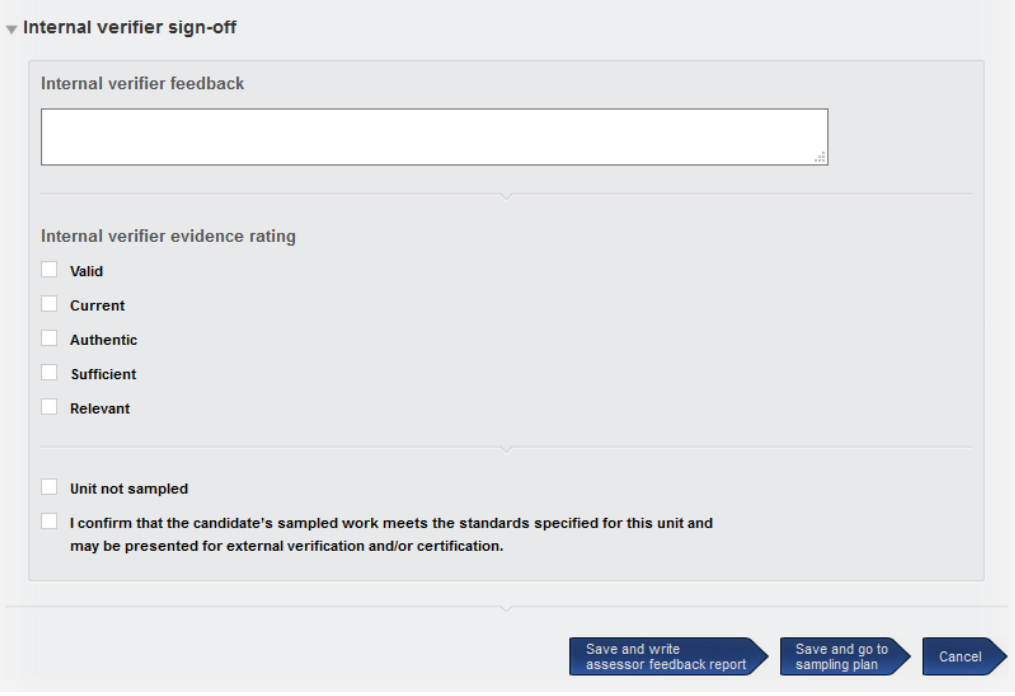